# Teoria sterowania 1 - opis przedmiotu

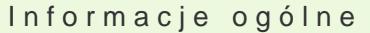

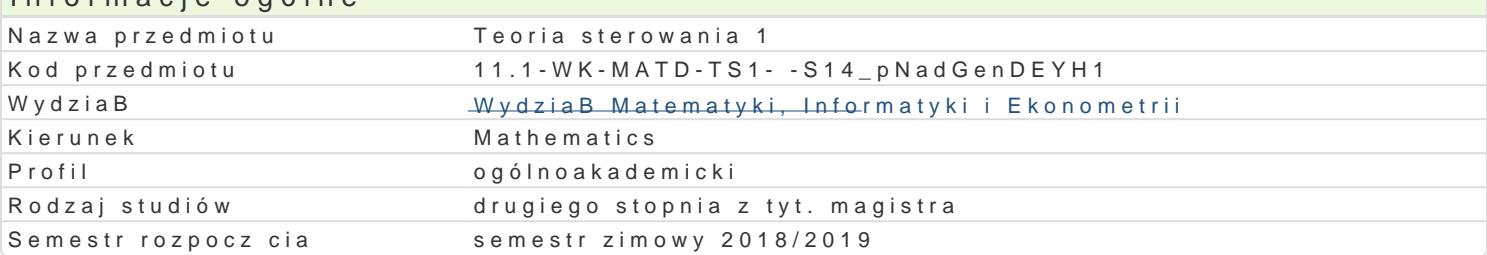

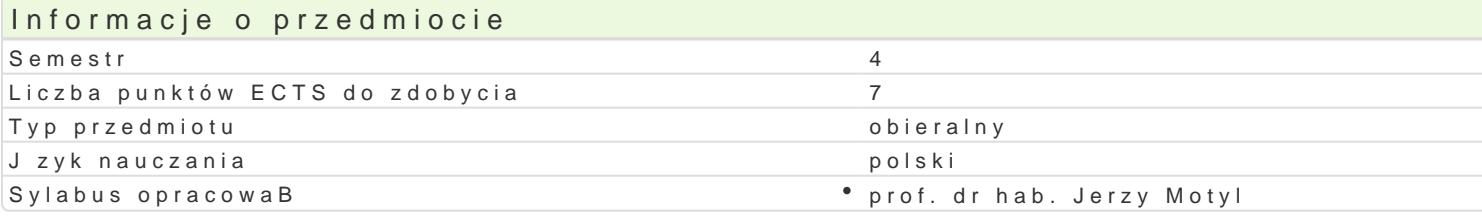

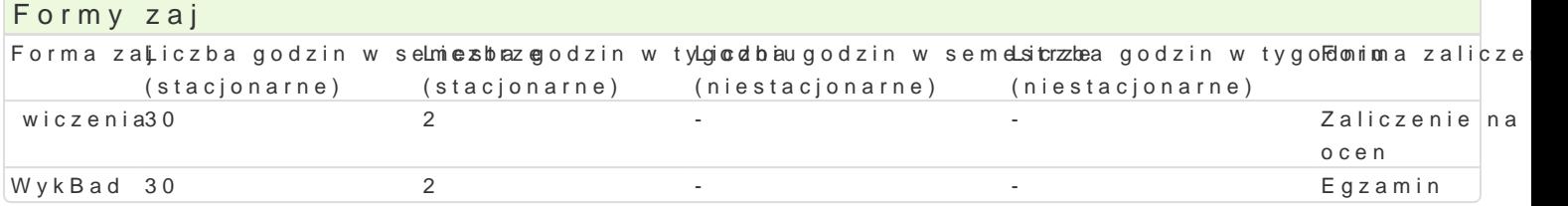

# Cel przedmiotu

After the course of control theory 1 students should be able to solve themselves practical and theo

#### Wymagania wstpne

Linear algebra, differential equations.

### Zakres tematyczny

Lecture:

- 1. Dynamical systems definitions and classification (4 h.).
- 2. Main theorem on the smooth system (2 h.).
- 3. Costs functional problems of Meyer, Lagrange and i Bolza (2 h.).
- 4. Differential types of controllability (2 h.).
- 5. Linear dynamical systems, fundamental matrix (2 h.).
- 6. Gram matrix, its properties and connections with global controllability (2 h.).
- 7. Theorems of Kalman s type for discrete and continuous linear dynamical systems (4 h.).
- 8. Linear-quadratic problem (2 h.).
- 9. Properties of attainable set, emission zone and the set of attainable controls (2 h.).
- 10. Theorems on properties of the attainable set: convexity, boundedness, compactness (4 h.).
- 11. Extremal controls (2 h.).

12. Integral maximum rule (2 h.).

#### Class

- 1. Linear equations and their fundamental matrix different methods of solving (4h.).
- 2. Linear dynamical systems and 0-1 fundamental matrix (2 godz.).
- 3. Gram matrix solving and its connections with global controllability (2 h.).
- 4. Solving of global controllability of discrete and continuous linear dynamical systems by Kalman s
- 5. Solving of linear-quadratic problem (4 h.).
- 6. Properties of attainable set, emission zone and the set of attainable controls (2 h.).
- 7. Examples of the nonexistence of optimal controls without convexity or compactness of attainable
- 8. Extremal controls for linear dynamical systems (4 h.).
- 9. Applicability of the integral maximum rule (2 h.).

### Metody ksztaBcenia

Conventional lecture; problem lecture. Auditorium exercises solving standard problems enlightening the significance of the theory, exercis

Efekty uczenia si i metody weryfikacji osigania efektów uczenia si

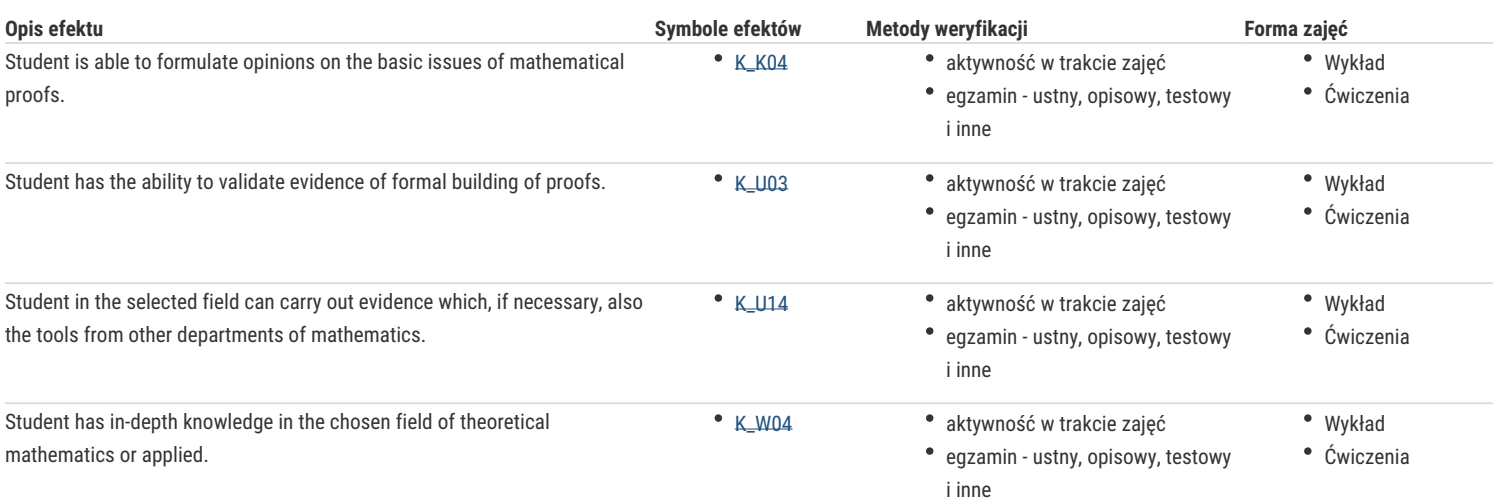

# Warunki zaliczenia

Final exam and grade.

# Literatura podstawowa

1. J. Zabczyk, Zarys matematycznej teorii sterowania, PWN, 1991

2. Z. Wyderka, Teoria sterowania optymalnego, skrypty Uniwersytetu Śląskiego nr 397, Katowice, 1987.

### Literatura uzupełniająca

1. S. Rolewicz, Analiza funkcjonalna i teoria sterowania, PWN, 1977.

# Uwagi

Zmodyfikowane przez dr Alina Szelecka (ostatnia modyfikacja: 30-06-2018 10:02)

Wygenerowano automatycznie z systemu SylabUZ